## BIOCARTA\_GRANULOCYTES\_PATHWAY

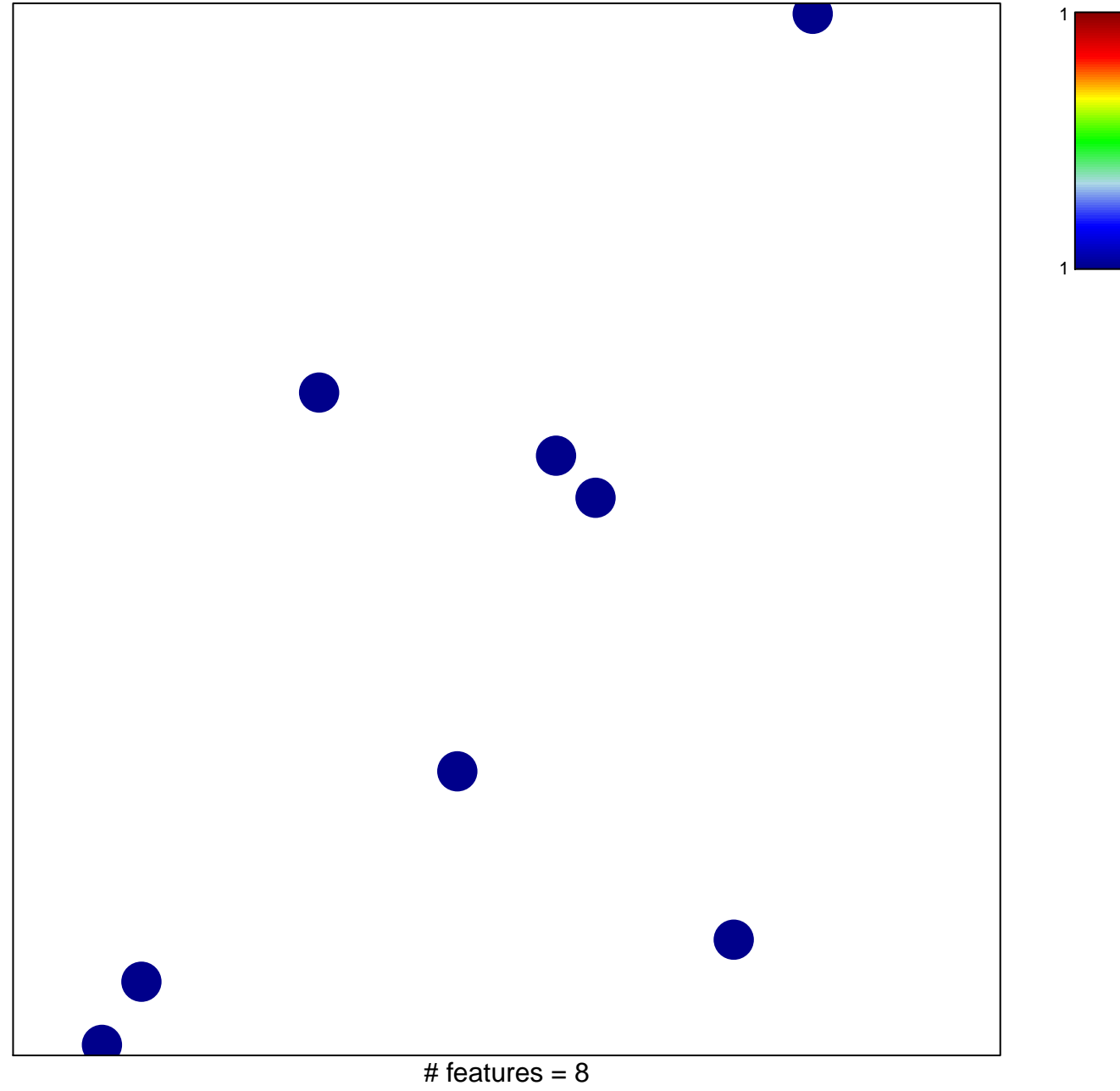

chi-square  $p = 0.85$ 

## **BIOCARTA\_GRANULOCYTES\_PATHWAY**

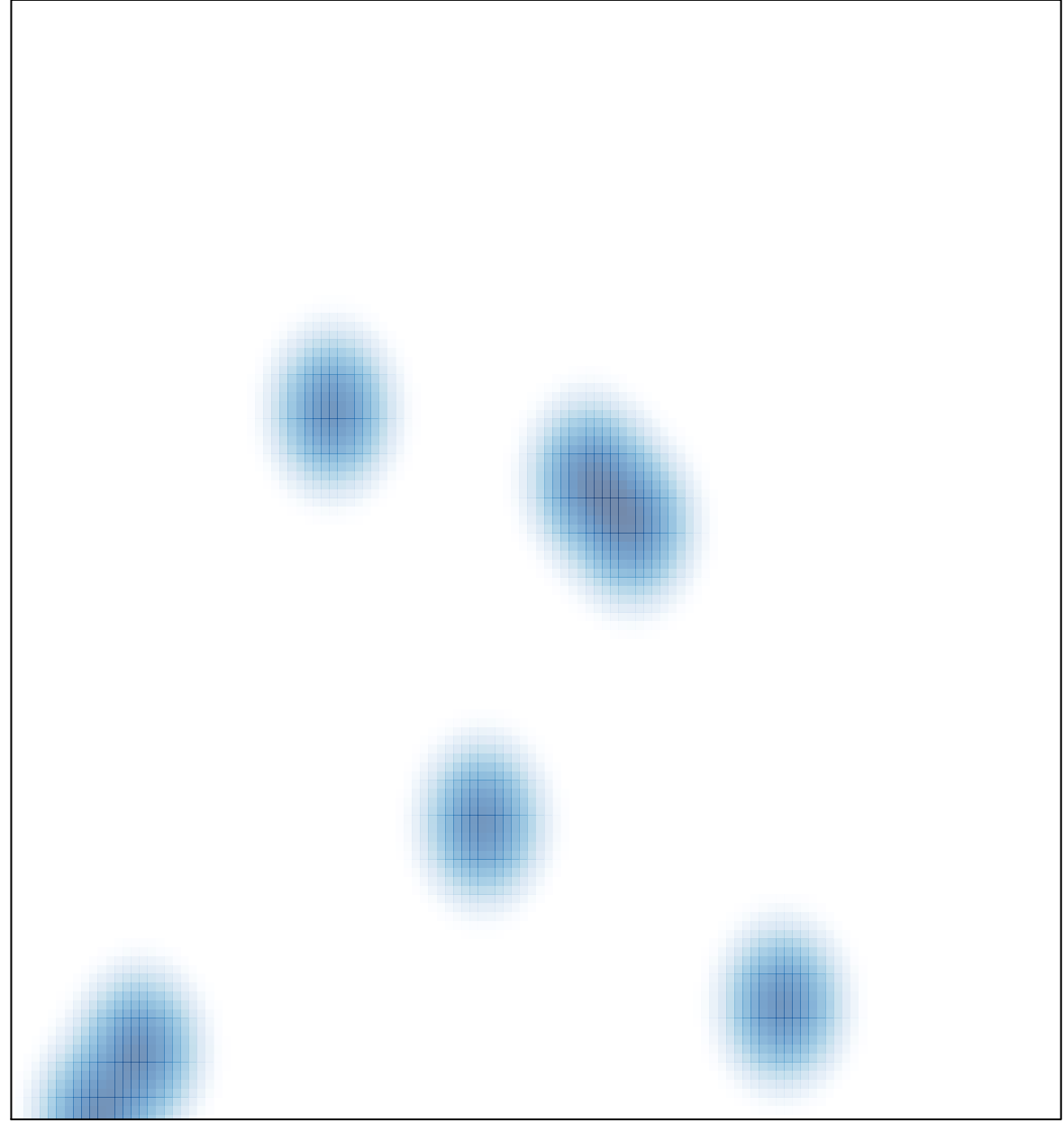

# features =  $8$ , max =  $1$